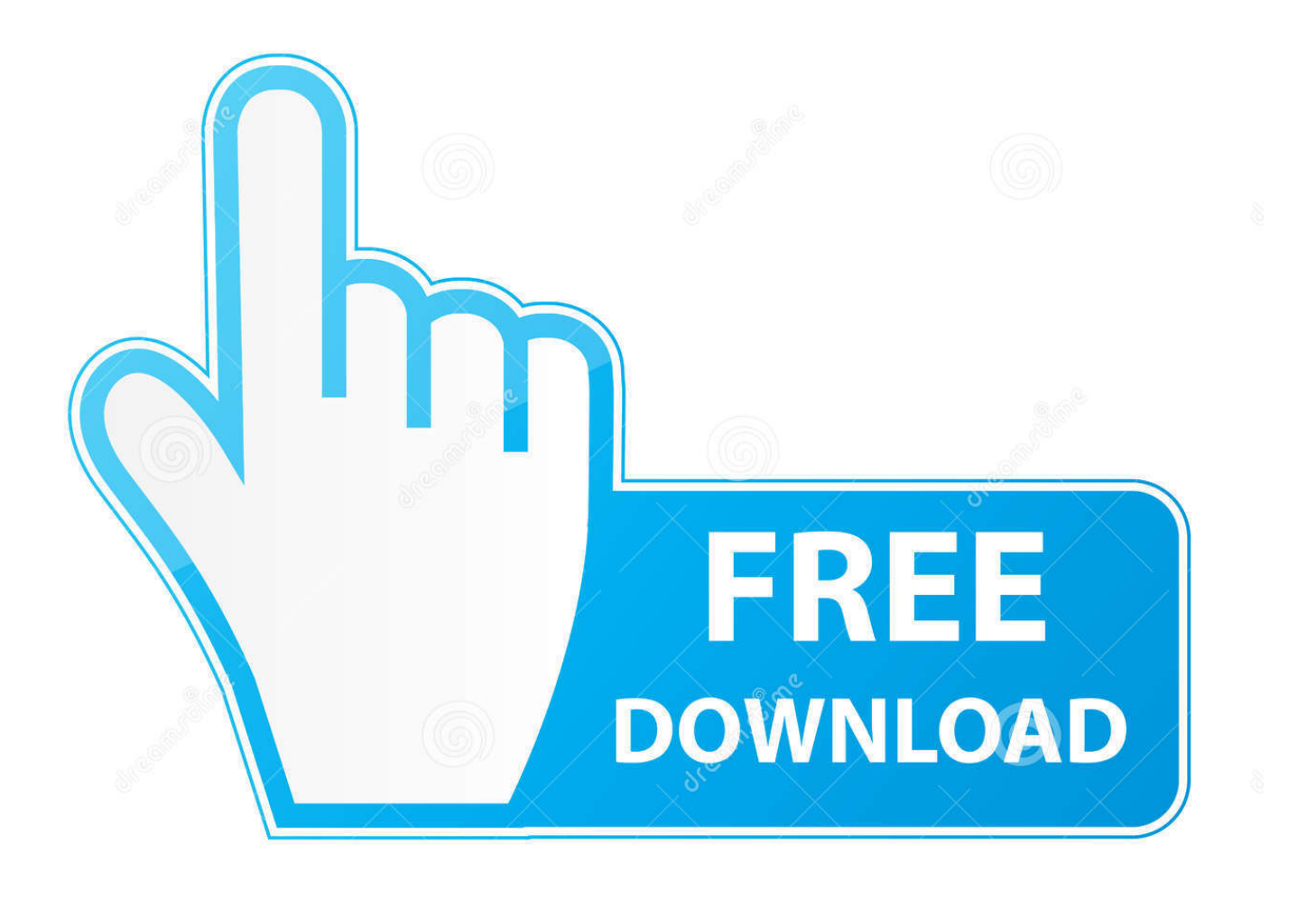

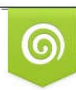

Download from Dreamstime.com previewing purposes only D 35103813 C Yulia Gapeenko | Dreamstime.com

É

[Logitech Attack 3 Mac Os X Driver](http://ondebucho.blo.gg/2021/march/download-mac-photos-app.html#rmuZM=diRnwy0rxqGG2yLrxAN9gtYvMDPjhrGGfiZ9eiJfwtGm==)

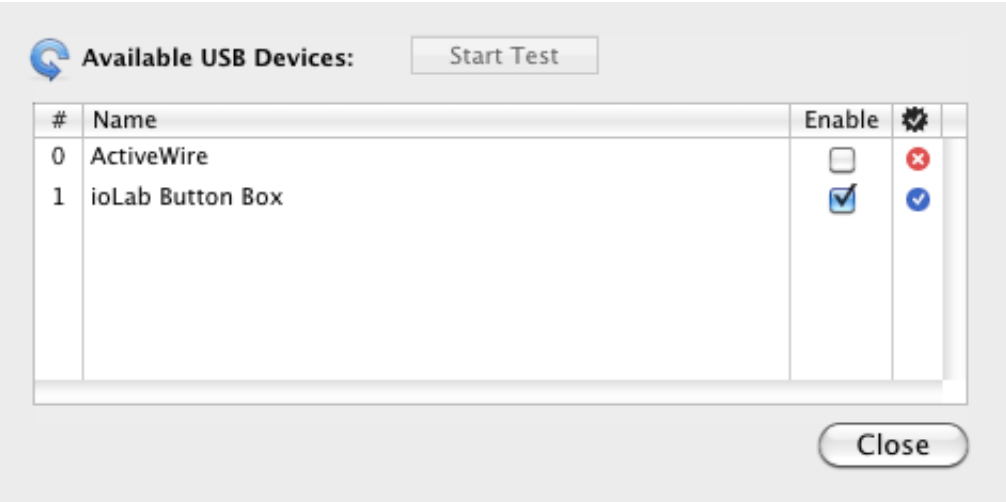

[Logitech Attack 3 Mac Os X Driver](http://ondebucho.blo.gg/2021/march/download-mac-photos-app.html#rmuZM=diRnwy0rxqGG2yLrxAN9gtYvMDPjhrGGfiZ9eiJfwtGm==)

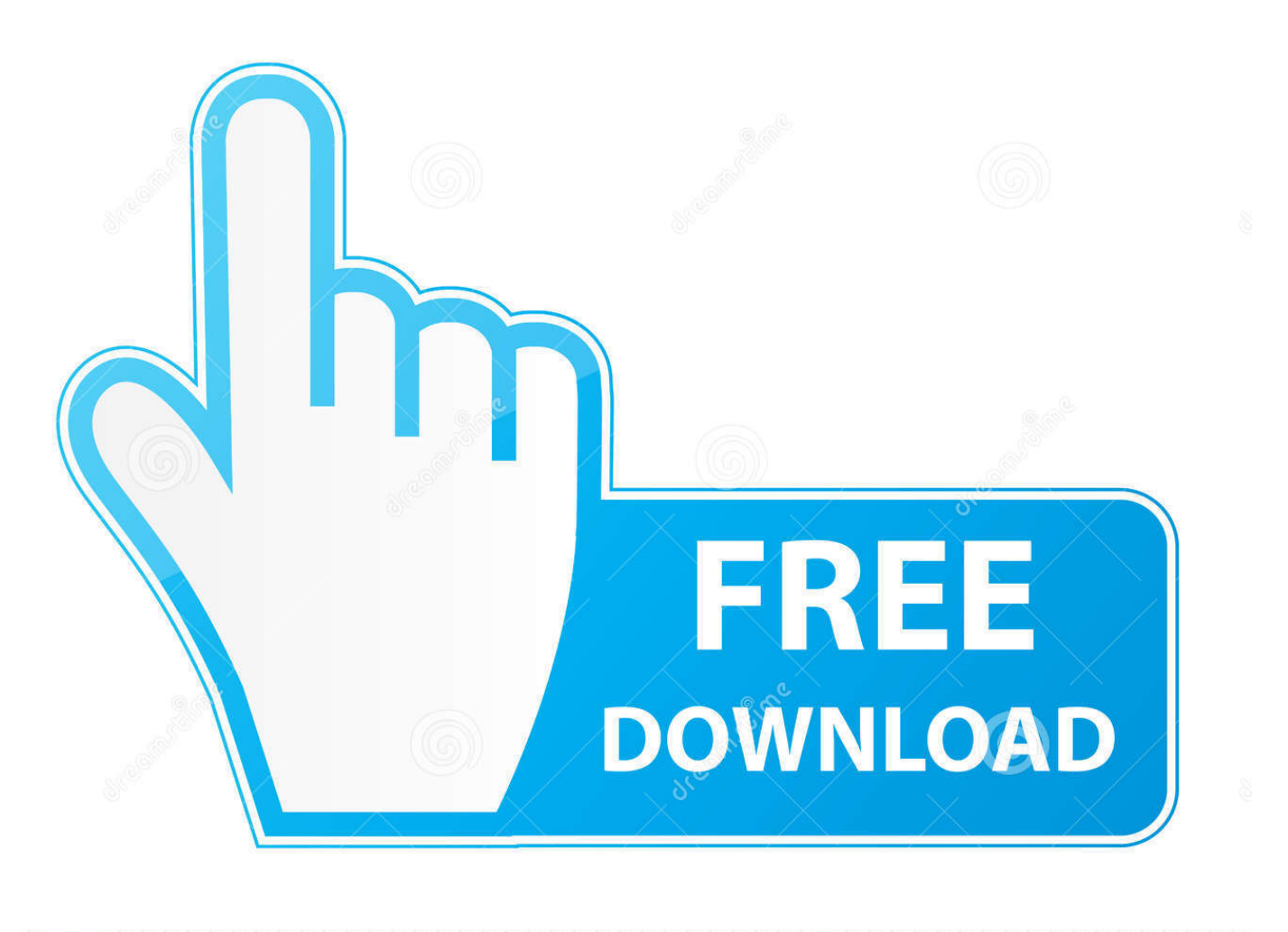

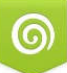

Download from Dreamstime.com for previewing purposes only B

48 MB Home Epson Connect Printer Setup for Mac OS X Epson Connect Printer Setup for Mac.. 11), Mac OS X (10 10), Mac OS X (10 9), Mac OS X (10 8), Mac OS X (10 7), Mac OS X (10.. If it has been installed, updating (overwrite-installing) may fix problems, add new functions, or expand functions.

- 1. logitech attack 3 driver
- 2. logitech wingman attack 2 driver
- 3. logitech attack 3 driver mac

3 MB download file is a Universal Binary and supports English, French, German, Italian, Dutch and Spanish, Logitech says, while the software requires Mac OS X OS 10.. Follow the steps below to enable Epson Connect for your Epson printer on a Mac Important: Your product needs to be set up with a network connection before it can be set up with Epson Connect.. The program is language independent and can be used with any language system. If you need to set up the connection, see the Start Here sheet for Logitech Attack 3 Mac Os X Driver ReleaseLogitech Mac Os SoftwareLogitech Attack 3 Mac Os X Driver DownloadAug 07, 2009 The 17.

## **logitech attack 3 driver**

logitech attack 3 driver, logitech attack 3 driver windows 10, logitech wingman attack 2 driver, logitech attack 3 joystick mac driver, logitech attack 3 driver mac, logitech attack 3 driver windows 7, logitech attack 3 driver windows 7 64 bit, logitech wingman attack 2 driver windows 7, logitech attack 3 driver win7, logitech attack 3 driver windows 8.1, logitech drivers attack 3 joystick, logitech wingman attack driver, logitech attack 3 driver windows 98, logitech attack 3 joystick driver windows xp [Worship Him Power Edition Keygen Idm](https://feccasebec.shopinfo.jp/posts/15532668)

6) Type: Drivers and Utilities Combo Package File Name: L375Lite64LA dmg Size: 12. [Wifi Password Decryptor download](https://crystavite.mystrikingly.com/blog/wifi-password-decryptor-download-free) [free](https://crystavite.mystrikingly.com/blog/wifi-password-decryptor-download-free)

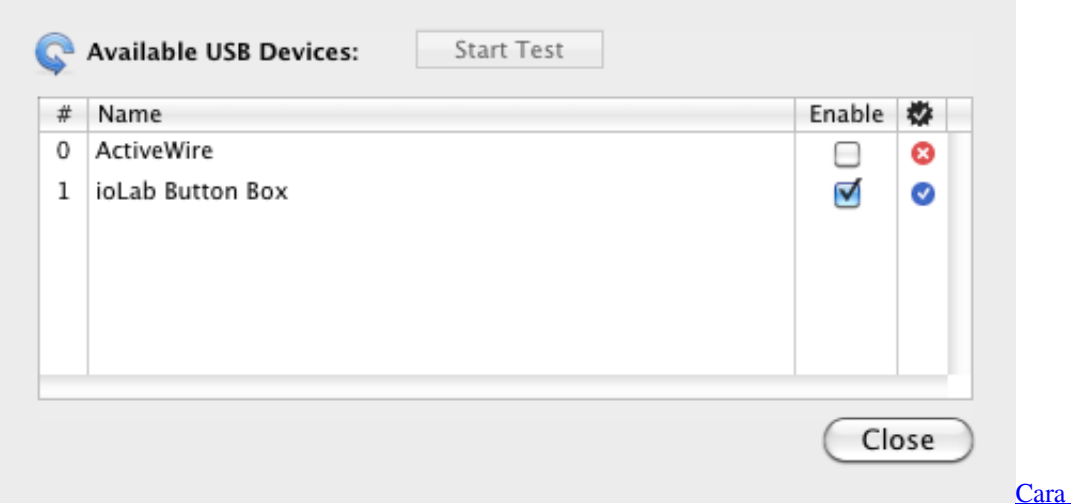

Unduh Cepat Di Android

[Ios Gerak](https://uninevag.substack.com/p/cara-unduh-cepat-di-android-ios-gerak-5d7)

## **logitech wingman attack 2 driver**

## [Filemaker 11 Mac Download](http://heartsusymneu.tistory.com/13)

 This package contains the files for installing the Logitech Attack 3 Joystick Driver.. Operating System Mac OS X (10 14), Mac OS X (10 13), Mac OS X (10 12), Mac OS X (10.. Epson l375 driver mac os x Printer Epson L375 Driver Download Supported For Macintosh.. 4 x (Tiger) or 10 5 x Logitech Attack 3 USB Configuration Software configuration of the Attack™ 3 is

extremely simple and the ancient Windows 2000 computer has the necessary USB drivers preinstalled for it, consequently, if you have a later OS, then that should work. [Jabra Link 360 Online User Manual](https://credchimugy.substack.com/p/jabra-link-360-online-user-manual)

## **logitech attack 3 driver mac**

[Powerpoint Download For Mac Students](https://slacerexar.substack.com/p/powerpoint-download-for-mac-students)

773a7aa168 [Rapidgator Autodesk Flame For Mac](https://legharddilo.substack.com/p/rapidgator-autodesk-flame-for-mac)

773a7aa168

[How Do I Uninstall A Download On My Mac](https://jovial-khorana-02a15c.netlify.app/How-Do-I-Uninstall-A-Download-On-My-Mac)